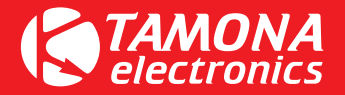

Новости от TamonaElectronics.

Выпущена программа управления TE-gas версии 4,00. Установочный файл находится здесь http://files.tegas.lt/. При инсталяции устанавливаются три программы:

1. TE-GAS - программа настройки газовых компьютеров.

2. TE-TAP - программа настройки вариаторов.

3. TE-OSC2XLS - конвертер данных из файлов осциллограммы в формат данных EXCEL.

В программе TE-GAS находятся прошивки х.60 для газовых компьютеров TE-PM, TE-PS и TE-SL.

Дополнительную информацию можно получить здесь http://forum.tegas.lt/viewtopic.php?f=60&t=954

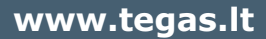